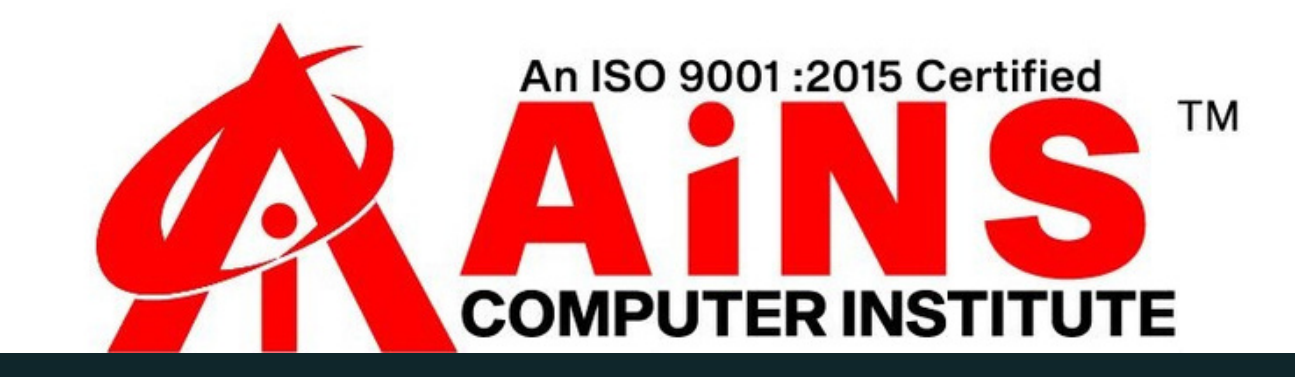

# **SQL SYLLABUS**

- **What is Data, Field, Record and database?**
- **Limitations of File Management System.**  $\bullet$
- **Basic Concepts of Advantages of DBMS,**
- **Level of abstraction, Database models,**  $\bullet$
- **Exploring Relational DBMS,**
- **Discuss the basic design, theoretical, and physical aspects**
- **of a relational database**
- **Understanding Client and Server,**
- **What is MySQL?**

**Chapter 2: Introduction to SQL** 

- **MySQL datatypes**
- **Basics of Types of SQL Statements**
- **Create and use Database**
- **Categorize the different types of SQL statements: DDL, DML, DQL, DCL and TCL**
- **Data types in SQL**
- **Exploring DDL Statements on Table**

**Chapter 1: - Introduction to Basic Database Concepts**

- **List the capabilities of SQL SELECT statements**
- **Generate a report of data from the output of a basic select statement**
- **Select All Columns**
- **Select Specific Columns**
- **Use Column Heading Defaults**
- **Use Arithmetic Operators**
- **Understand Operator Precedence**
- **Learn the DESCRIBE command to display the table structure**
- **Using Parentheses**
- **Defining a Null**  $\bullet$
- **Defining a Column Alias**
- **Using Column Aliases**
- **Concatenation Operator**
- **Using the Concatenation Operator**
- ERSTAT STREADED **Literal Character Strings**
- **Using Literal Character Strings**
- **Duplicate Rows**  $\bullet$
- **Eliminating Duplicate Rows**

## **Chapter 3: Writing Basic SQL Statement**

- **Limiting Rows Using a Selection**
- **Limiting the Rows Selected**
- **Using the WHERE Clause**  $\bullet$
- **Character Strings and Dates**  $\bullet$
- **Comparison Conditions**  $\bullet$
- **Using Comparison Conditions**  $\bullet$
- **Other Comparison Conditions**
- **Using the BETWEEN Condition**  $\bullet$
- **Using the IN Condition**  $\bullet$
- **Using the LIKE Condition**  $\bullet$
- **Using the NULL Conditions**  $\bullet$
- **Logical Conditions**  $\bullet$
- **Using the AND Operator**  $\bullet$
- **Using the OR Operator**  $\bullet$
- **Using the NOT Operator**
	-
- **Rules of Precedence**
- **ORDER BY Clause**
- **Sorting in Descending Order**
- **Sorting by Column Alias**
- **SATURDAY IVIDE Sorting by Multiple Columns**

- **Alter Table Statements**
- **Drop Table Statements**
- **Various Constraints**
- **Commit**
- **Rollback**
- **Savepoint**
- **Creating Views**

## **Chapter 4: Restricting and Sorting Data**

### **Chapter 5: Advance DDL Commands**

- **Data Manipulation Language**
- **Adding a New Row to a Table**
- **The INSERT Statement Syntax**
- **Inserting New Rows**
- **Inserting Rows with Null Values**
- **Inserting Special Values**  $\bullet$
- **Inserting Specific Date Values**
- **Creating a Script**
- **Copying Rows from another Table**
- **Changing Data in a Table**
- **The UPDATE Statement Syntax**
- **Updating Rows in a Table**
- **Updating Two Columns with a Subquery**
- **Updating Rows Based on another Table**
- **Updating Rows: Integrity Constraint Error**
- **Removing a Row from a Table**
- **The DELETE Statement**
- **Deleting Rows from a Table**
- **Deleting Rows Based on another Table**
- **Deleting Rows: Integrity Constraint Error**
- **Using a Subquery in an INSERT Statement**

- **Conversion Function**
- **Logical Functions**
- **Math Function**
- **Aggregate Functions**
- **String Functions**
- **Date Functions**
- **Chapter 8: Working on multiple tables and Retrieve records from multiple tables**
- **Self-Join**
- **Inner Join**
- **Left Join**
- **Right Join**
- **Cross Join**

#### **Chapter 6: Working on DML statements**

#### **Chapter 7: Use of built-in function in SQL**